第1回  $\cdot$  LIBOR market model 講義の目標:全利(Interest Rate)modelの理論を · Swap market model 经介绍事 · Implementation Contents (st) ( 教科書: 1水下の2冊に征3. O. Introduction, - ExploitedA 12.  $L1$ Damiano Brigo & Fabio Mercurio 全利市場 商品(代表的分),市場の慣習, 金州曲纸 "Interest Rate Models, Theory and practice" Springer-Verlag (2001) 古典 的有 model (Black model)  $15BN$   $3-540-41772-9$ は とうくいかるい. 截曾日本 やStan (故来有11) 2. 教学的负息期の准備,规介。  $[2]$ Jamas Björk "Arbitrage Theory in Continuous Jime 洋生形は肉違うすると洗き様に ·石窟等, 条件付期待值, Martingale, (2nd ed. 2004. 3rd ed. 2009) DE 有加加ここでの目標 在车届楼, Ito 0公式。 Oxford University Press (New York) Numeraine Ethen Fin selffinancing condition of Fifth (注意) 邦訳が出版されているが 全村の期間構造 教的教科書 麻書を読むこと!! -- 無教堂新生 同值21145-4 現川度 理は:(1) 重要を部分が 前1542113 Keyword: 石窟幸俗之分方案司 物に、この木の良い箇所が試出さ 4. HJM 理論. 4211611. · Forward rate. special cases of (3) 長井英生【磁头物的苏程式】 共立出版 | (2) 胎が古11. · Short rate models as HJM models. (4) IN225-1 万象要做好法过一小小的了麻同时 5. Market Models. ジェアリンガー フェアラーク東京 (1999/03) · Change of numéraire  $ISBN - [0 : 4431708049]$ · forward measure. (4) H 邦訳が -番尾い · formal construction

一つ有名だば「2]を読めば 良い。内容は保健 [2]で 九代一さいてり 3 Date. [2] 035 度い。 [3] [4] を読めじるに:  $[5]$ Shreve, S.E. "Stochastic Calculus for Finance II" -- Continuous - Time Model" Springer-Verlag (2004) **ISBN** 0387401016 邦訳: 3/29-7"「Pertisanton福丰明析 I 重続時間モデル」 ツェフリンガー ツゃハーン (本実)  $158N$  200 978 - 4 - 431 - 10026 - 3 [2]にも 解流がある  $474$ その他. 教生使的的人"非常に良い本、生行に流动と良い。 業界275 部吉成化22013 [6] J. Hull Options, Futures, and 否。 Other Derivatives" 6thed. Prentice - Hall 起書であた。 出来たら古書店で、お子様、おも飯 あたりと書かれば良い。  $C71$ B. Tuckman "Fixed Income Securities" 2nd. ed. John Wiley & Sons  $ISBN 0-471-06322-3$ [6][2] 13-20 第8-1=15565 以领

· 翻に肉羽 Yareの図書。 L.B.G. Andersen and Vladinir V. Piterberg [8] "Interest Rate Modeling, Volume 1: Foundations and  $[4]$ "Interest Rate Modeling Volume 2: Term Structure Models" [10] "Interest Rate Modeling Volume 3: Products and Risk management" Atlantic Financial Press. (20104) 所謂「Lehman Vary」以前に確立されたところの 「市場リスクのみを考える金利の理論」について包括的に書かれている。 (図書会官にある. 2~3冊づつ) 厚い本だが 教学的に誰いい ことは余り書かれて116く読み易い. Damire Filipovic "Term Structure Models: A Graduate  $LU$ Course 11 Springer (2009) ・ 教学的に著かれた本、最も良い本であるが、やや難らしい. 教学的に何が内题をのかを知られて、背後にある教学を欠切たけ人 にとっては「唯一の本. 図書館にある

5

以上が、講義の範囲のtext であるが、前述の通り、 2008年以後 (= Lehman shock) は、 = us'9 理論成 ごは話がすまなくなってりる.

Keyword: Counter party risk.

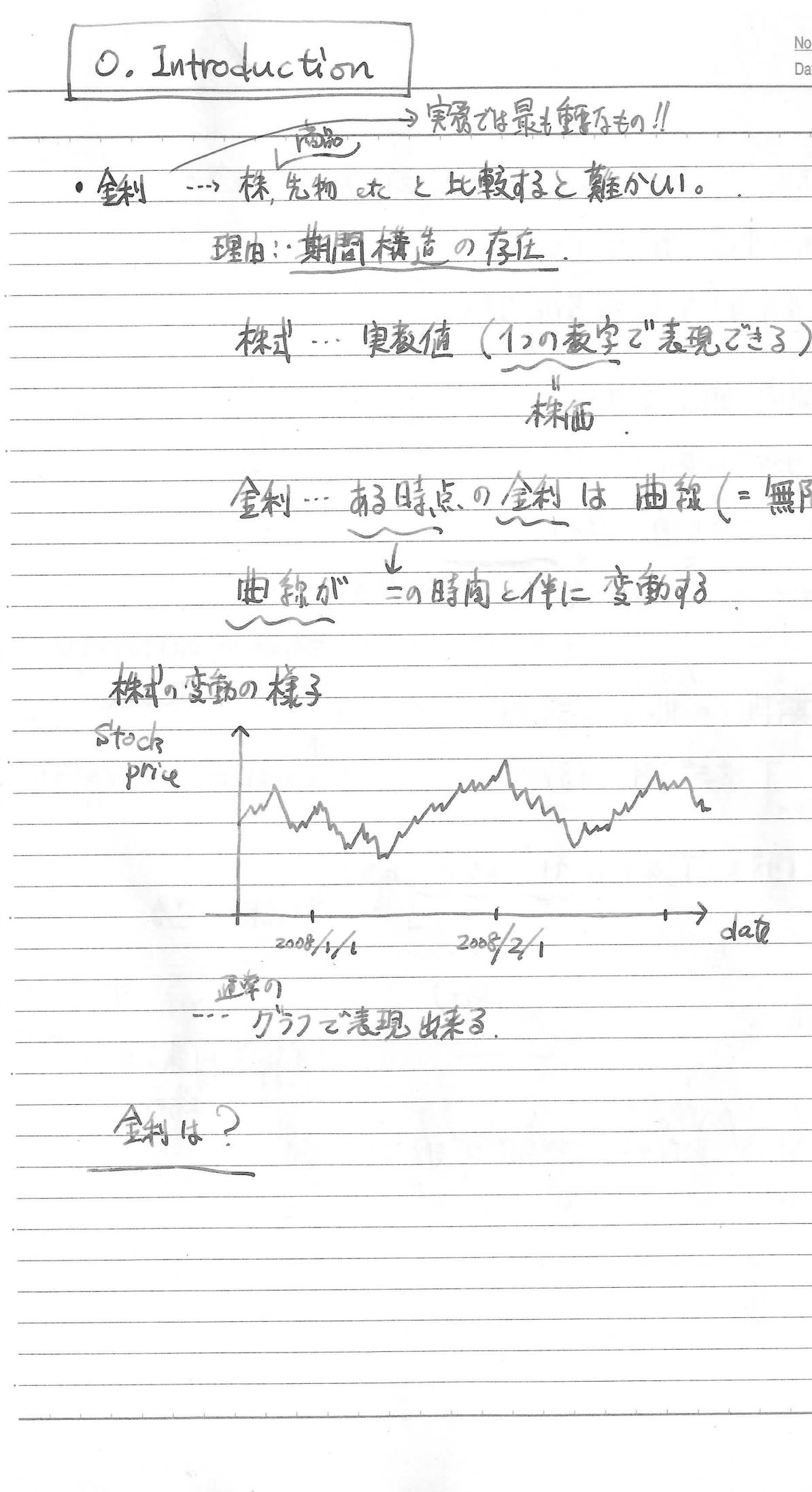

6 Date. う実験では最も軽なもの! 株価 全利…ある時点の全利は曲報(=無限個の数字の調) date

 $\overline{7}$ 8 No. Date. Date (著分 合同全利 (注意) 全利 左都3时, (2113か, finance の世界 こは)は  $R(f)$ 时间の单位 は年(year) 全利も 1年当たりに投算に表示する。 < spot yield corre 七言う。 金制は,期间,期日 で決まる. 胎の飾り時間  $\triangle$ (表如) 今日の, 1年もの 全和.  $\overline{\mathbf{S}}$ **A**  $7<sup>8</sup>$ がある R(t, T)… 時刻七片於竹3, 恭期下の金利  $\overline{3}$  $=$   $\frac{1}{2}$   $\frac{1}{2}$   $\frac{1}{2}$   $\frac{1}{2}$   $\frac{1}{2}$   $\frac{1}{2}$   $\frac{1}{2}$   $\frac{1}{2}$   $\frac{1}{2}$   $\frac{1}{2}$   $\frac{1}{2}$  $(R(0,T) = R(T))$ T - 期内 (= 期日 = 満期)  $tan \phi = tan \theta$ t: fix  $Rt(T)$ R(T)… T を満期 とする金約. おとになるとこのこっき復帰分ける 1年85か A. 1. 01732 T4461= 1+ TR(T) 1=43 单利計算の場合  $\Leftrightarrow$ (新) def.  $\rho^{TR(T)}$  $T:fix$ う株価の様に V 軍務被制 表示の はげに振動 REE T+U) mym 場合。  $\mathbb{P}$ (法)全知以市場で決了了,政府や日銀(中地称)が法的动力です的!

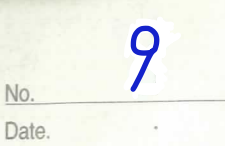

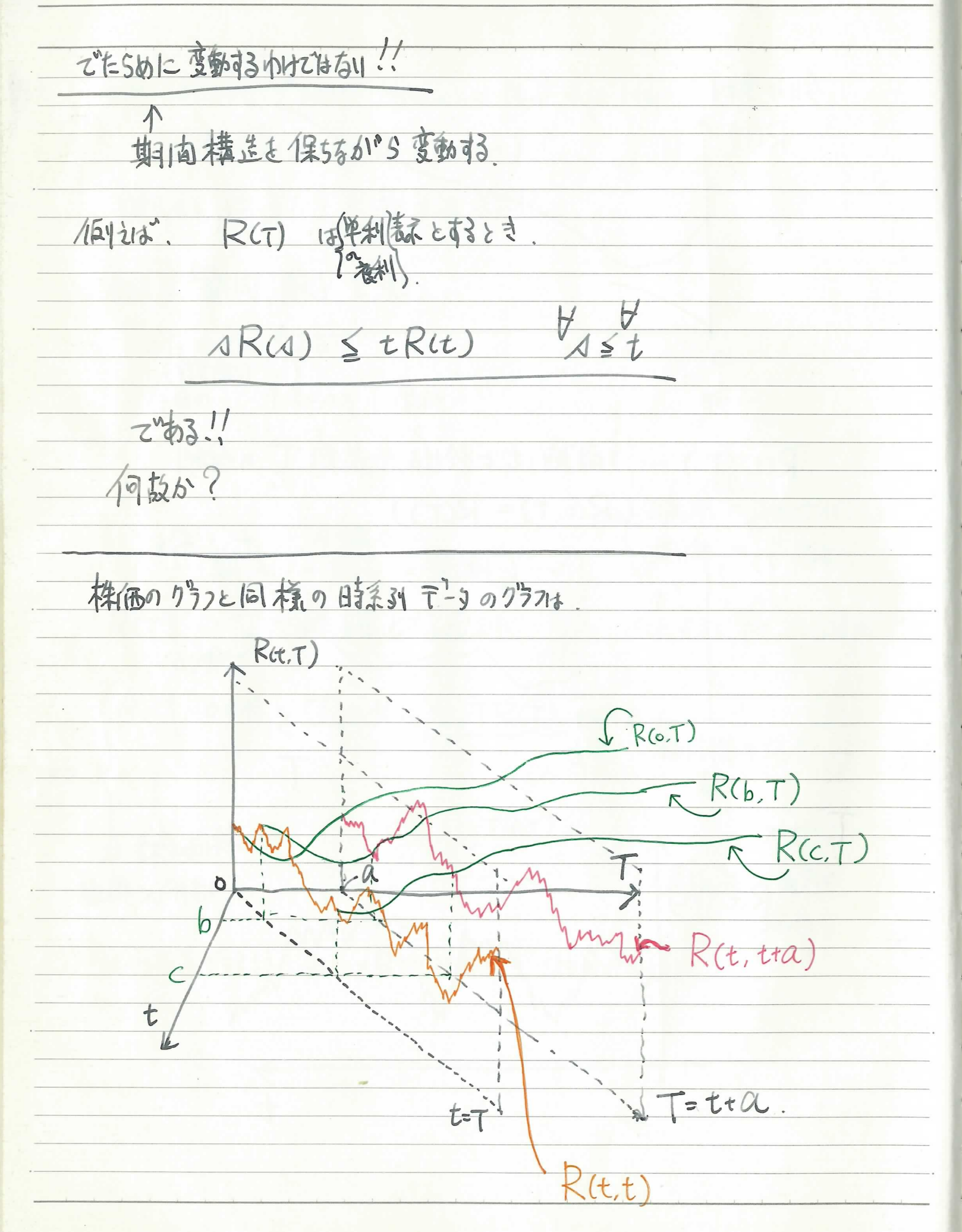

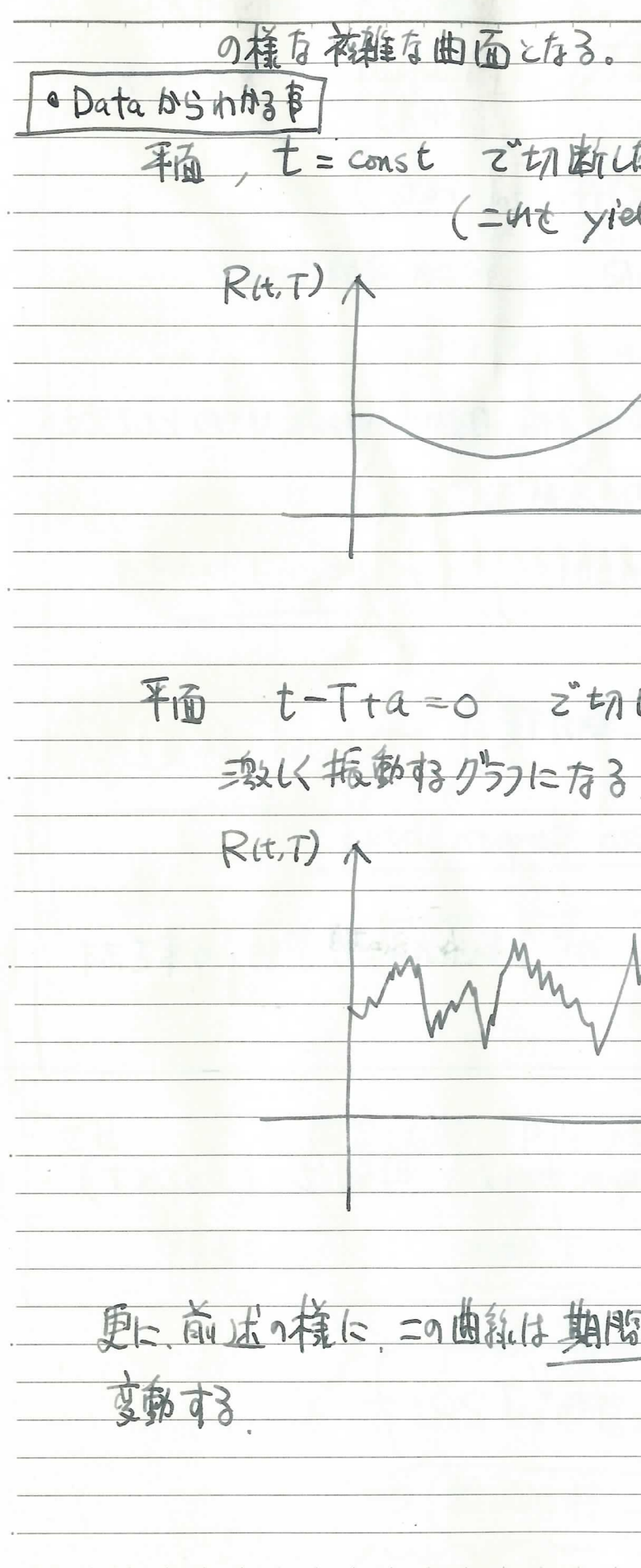

 $10$ Date. E EELIF 3315 CLUZUR let curve k = 3)  $R(t,T)$  $t = const = c$ 断仕を目前には、検信のクラフの様に  $R(t,t+a)$  $T = t + q$ 横造 とり制約をみたしながら

 $12$ 任意の Tの金利が市場できまる 创市場 北下の信定の下で満済する >== N重要 T国1+ default LAI1. 2考3.300 低空1-1-1 国债 - Bond (假)  $(1)$   $\forall \tau >0$ . T-bond b"存在,市場に流通し2113 LIBOR (= London Interbank Offered rate) =好活合け自由に売り買いが出来る.) CTIBOR, EURIBOR, ... E =VII-E08 F1=13 の2つが重要 (2)  $v_{t>0}$ , 曲领(y(T)=P(t.T) 以役、本講義では、上の2つの間に予備、日食川直川は無川如として考える。 するめち、 胸椎, 各:x←→ P(t.x)  $x \geqslant t$ は 又に肉に供物可能。 1-1: Zero coupon bond (24 zero Bond)  $P(t,x)$  $\int_{t}^{x} (x) \cdot \sigma'$ この convert 俗名可能。 B13, pure discount bond, B13113 T-bond to 3). 瑞期 T o zero compon bond  $Def^{-1-1}$  $\chi$ 日教リアに1(USD)が支払われるという契約 · B转针 t 1=3A43 bond price curve (如R) "時刻七に旅は 期間休憩" US dollars. 味、 と言う。 も国定Uた時、P(t.T) は どうするか? P(t, T) := 瑞期Ta zero coupon bond a 颐刻t (ostsT) 仁おける イ西イ内 満期 T の Zero bond の脂刻 t 2017服務 するめちょ シニルが もと併にとの様に変動するか? Remark 1-1 $f\no\nu VT>0$ .  $P(T,T) = 1$ F-bond 18 4 43 2" Fest Jural 3 ⇒ 株価の様に整備する! > Wiener BIE 263

13 Date. · 用語に12 寸3 memo: zero coupon bond ← n="ht"=の様に言う理由: · 麻の(流通量の为11)国儀は、Coupon が付4243.  $(HsU)$   $T \geq 2$  (yr) 和は债 --- 债务購入役、 1年を超行と半年毎に(=semi annually) > 1% a coupon Al HE J3 下=30 場合 coupon  $-19)$  $rac{100}{10}$ vate cost  $100$  $\sqrt{\frac{100}{n}}$  $2.5$  $X = 20$  bond  $\frac{1}{\sqrt{5}}\frac{1}{12}-\frac{1}{2}x\frac{1}{100}x^{2}+\frac{1}{2}x^{2}+...$  Coupon の価格. と113 cash flour (=全の流れ, 实Htar) が光生む Compon 9 1711 UB 15 = compon bearing bond (利付债) 2言 ⇒現別は3865の国信は利は僕 Zero coupon bond ELZ KE 543 art 35 \$100 RELIEN Eit. 割引债

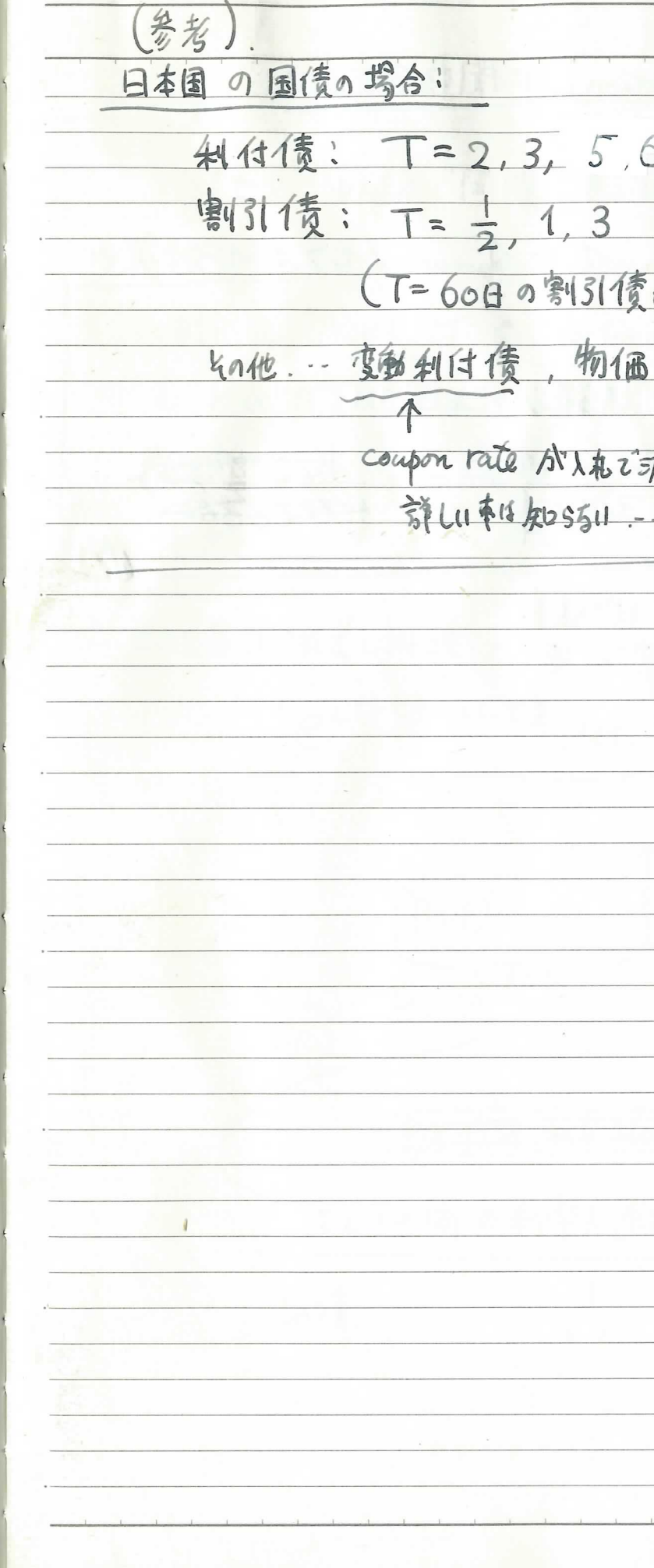

 $|4$  $5, 10, 20, 30, 40$ 结子 = 改府德期证券) 直彰债, etc R33 (SUI)

 $\sqrt{5}$ 

 $|6$ 日教言悼 (Day count convention) 1=|製む 混 - 1-2: 重語被利, 单利, spot rate narketの用語と立3… hl'. ニ·5のイミンを使われる 時刻も と時刻 イの内の 期間があるい 実さり 三足もしかする の落は、本講義では新社に セーバ (セットの場合) 23 1-2-1 Continuously-compounded spot interest rate -と定好る。 現実の取引きては、様々な複雑な注意によって言懐される。 さ R(t, T) と記し、次式で定義する:  $(151)$  termolika terminaks  $R(t, \tau) = \frac{-log P(t, \tau)}{-t}$ (t と A の内の月数) ×30+ 強りの日数 二个信誉 15 次式七同值:  $360$  $\rho$ (T-t)R(t.T)  $p$ (t.T) = 1  $2K$ FPG+7)  $T-t$ PLAS & NB RG O Y BRAGI & J PINBENINT tとTのはの利率を連続教科できるたものがRはT) 出す  $\overline{\mathcal{O}_{\mathcal{A}}^{\mathcal{A}}}$ 

 $|7|$ 

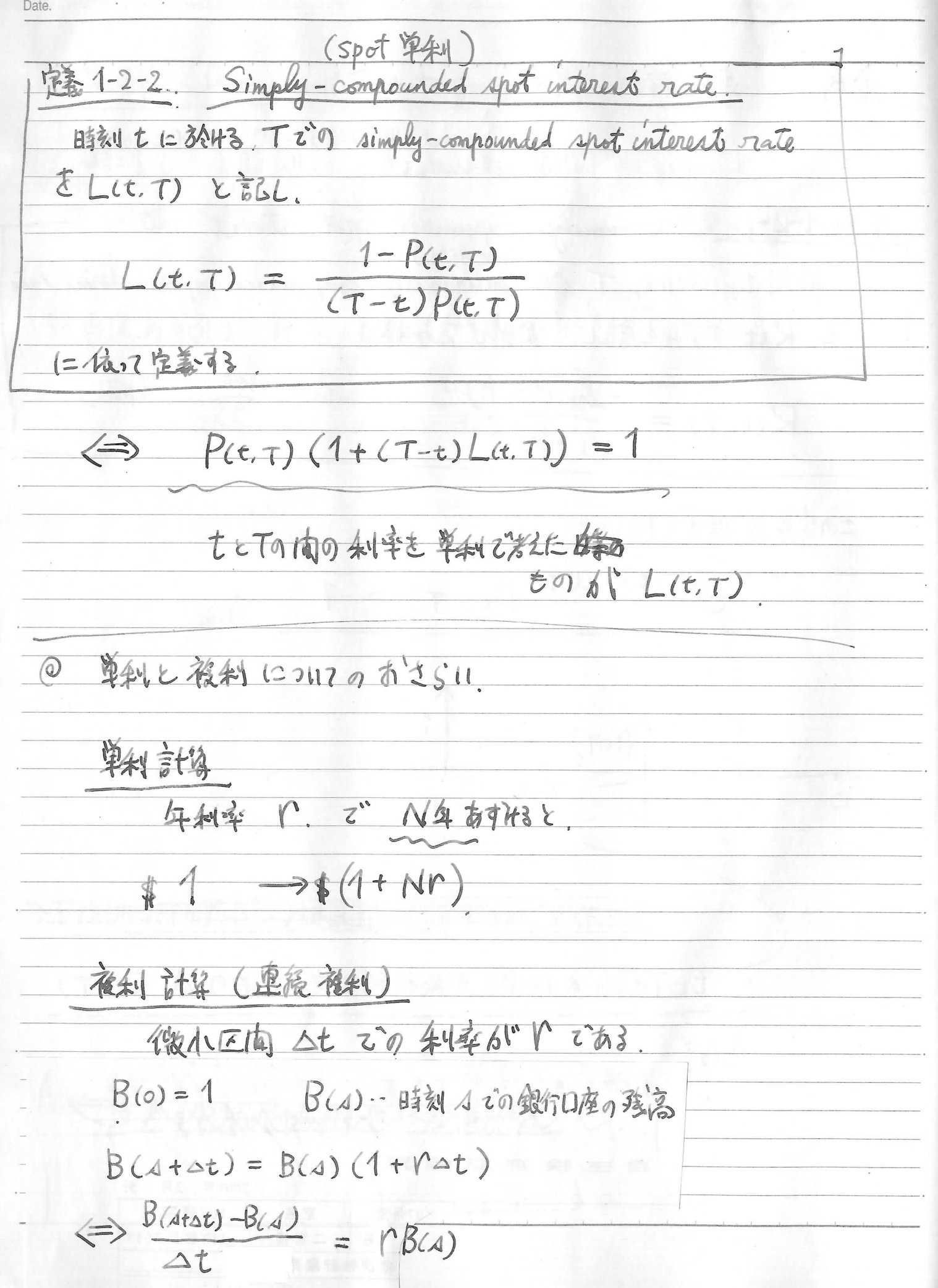

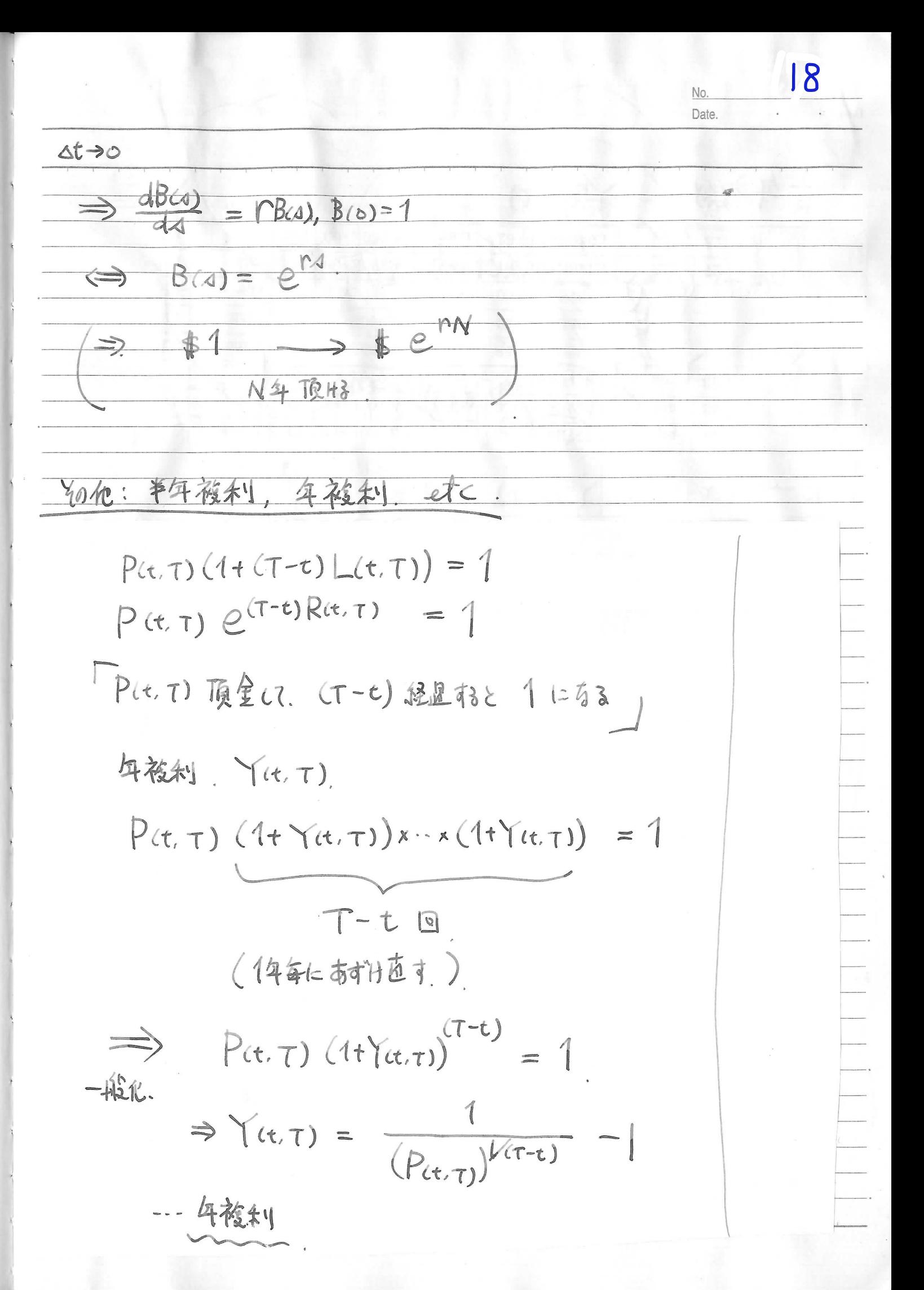

19 1k年複利 も YR(t.T) と書く =とにすると  $P(t,T)(1+\frac{1}{k}Y^{k}(t,T))^{(T-t)k} = 1$  $\Leftrightarrow Y^{k}(t,t) = \frac{R}{(P(t,t))^{k(k(T-t))}}$  $- k$  $R \rightarrow \infty$   $C(1,T)$   $\rightarrow$   $R(t,T)$ (《一「連続複制」2013意味,理由) short rate rite  $\lim_{t\to\infty} R(t,T) = \lim_{t\to\infty} L(t,T) = \lim_{t\to\infty} Y_{(t,T)}^R$ Tatro Tatro Tatro  $=$ :  $\Gamma(t)$ short rate

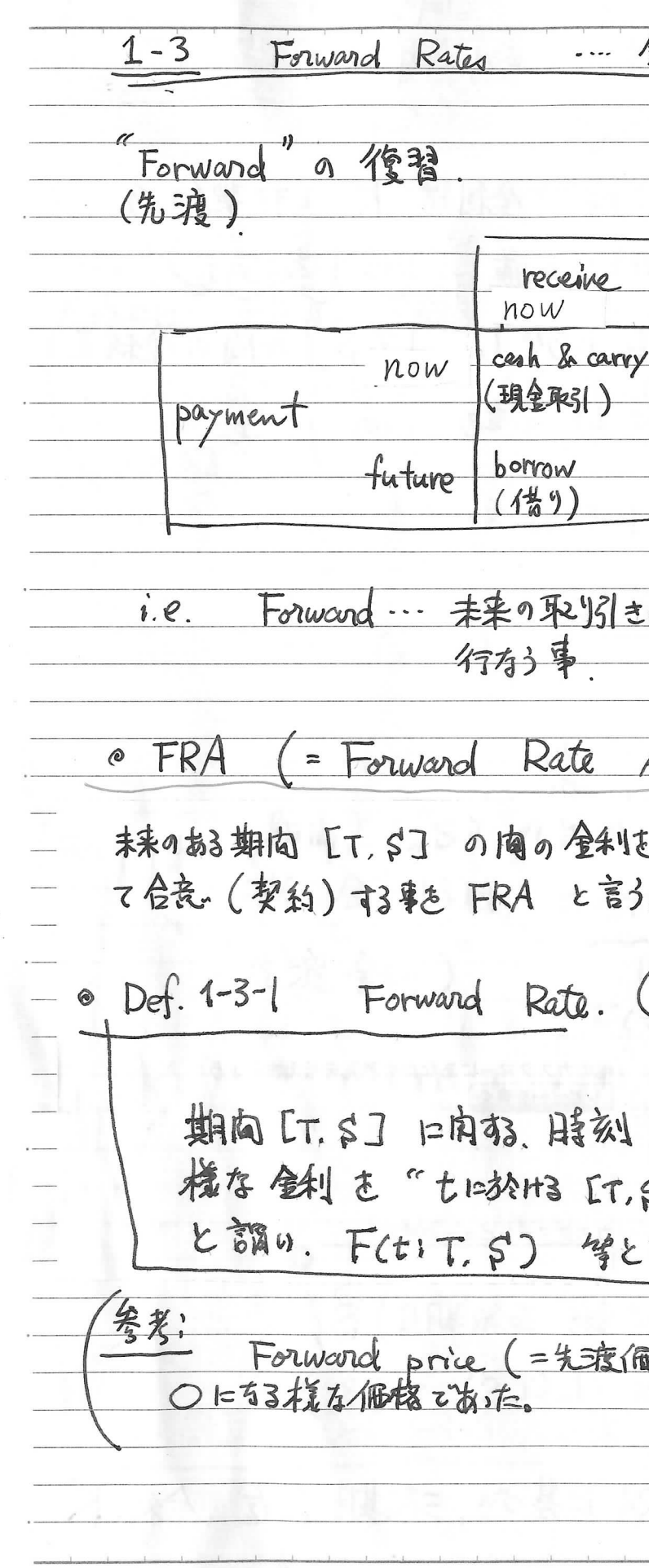

20 Date 金利理論の主役 future lend (袋L) orward contract に肉引合意 き今(218或3日叙しょ) Agreement 1. 七≦丁 ちる時点 しに於り Simply compounded, or continuously compounded) tに於H3 FRAの価値を0 とする SI陶の Forward Rate (先渡金利)" 記す。 5格) 218, 先注要约了一个面值人

 $\mathbf{2}$ 此等古术的7213.

 $FRA$ (t.T.S.K)… 期間[T.N]に郊りる金利をKとする契約の 時刻もでの価値ニンでは戦に計算 (預金金額おたりの値)

 $FRA(t, T, S, K)$   $\neq$  $\frac{1}{4}$  $\frac{1}{4}$  $\frac{1}{4}$  $\frac{1}{2}$ 

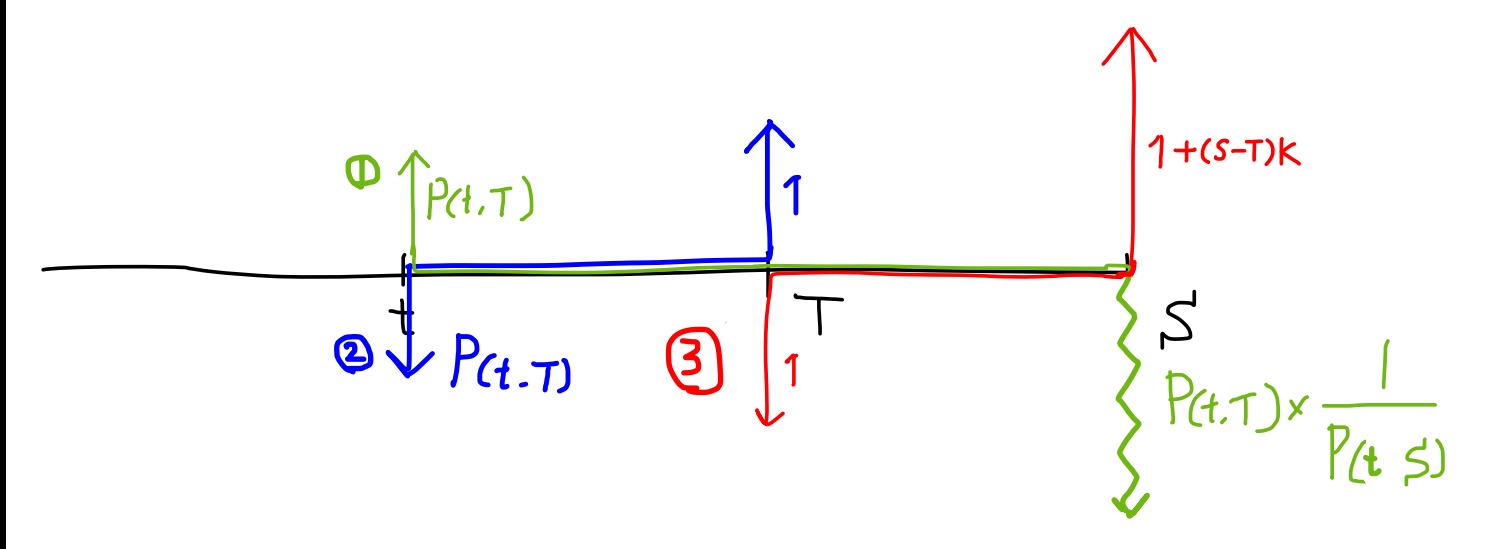

$$
|FRA(t.T, S K) = CF_t = P(t . S) (1 + (S - T)K - T)K - T
$$
  
= P(t S) (1 + (S - T)K)

$$
\Rightarrow \boxed{\text{FRA}(t \mid t \leq k)} \\
= P(t \mid s) \quad (1
$$

「D市場から満期S. て"P(t, T) だけ借金 2 市場へので借りたお金を満期下で貸す(預りる)  $\bigcirc$  FRA(t.T.S.K)

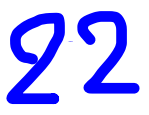

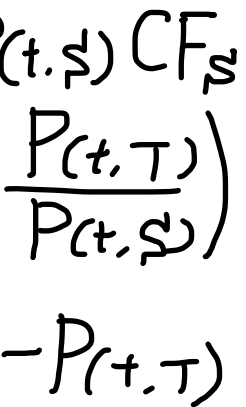

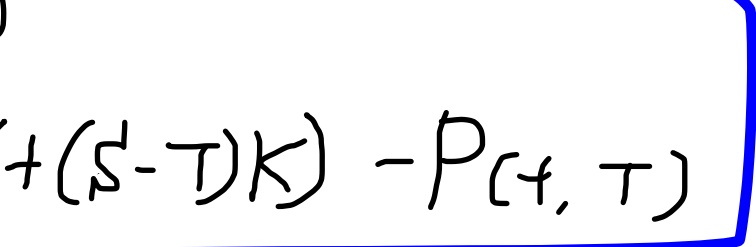

23 simply compounded Forward Rate. Prop 1-3-1  $F(t; T; S) = \frac{1}{S-T}(\frac{P(t; T)}{P(t; S)} - 1)$ Con. FRA (t. T. S. K) = P(t. S)(S-T)  $(K - F(t:T, s))$ 問題 1. Con. 志尊出世よ。 玉亮:  $(1)$ F(t;T.S) は時刻もで確定する. (2) (+イ の場合) L(T.S) は 時刻し では 未定 である. -… =の時点では未だ石産部変数. Def. 1-3-2 Instantaneous forward rate (瞬間先渡金利)  $f(t,T) := \lim_{s \to T+0} F(t; T, s)$  $= - \frac{\partial}{\partial A} (log P(t, A))$  $1 = T$ き 時刻 t に於H3(TBiglo instantameous forward rate [卷期T) という。

25  $(Remark: 1-3-1)$ (1) 注意: P(t), f(t, T)  $12212$  $\Gamma(t) = \lim_{m \to \infty} R(t,T)$ と定めたのびあた。 (P18)  $T \rightarrow t \infty$  $= \lim_{T \ni t \uparrow 0} L(t,T)$  $R(t, t+2t) = -log P(t, t+2t) = - (log P(t, t+2t) - log P(t, t))$ <br>R(t, t+2t) =  $\Delta t$ Def 1-2-1  $\overrightarrow{\Delta t \rightarrow 010}$  -  $\frac{\partial}{\partial T} (\log P(t.T))$ 一方、Def1-3-2 2"定好后横に、瞬間先渡金利 (instantaneous forward)  $f(t,T)$  (d)  $f(t,T) = -\frac{\partial}{\partial A}(logP(t,A))|_{A=T}$ であま。  $\overline{\text{MS}}(z) = f(t,t)$  $84444\times100$ 此を定義に採用しても良い。

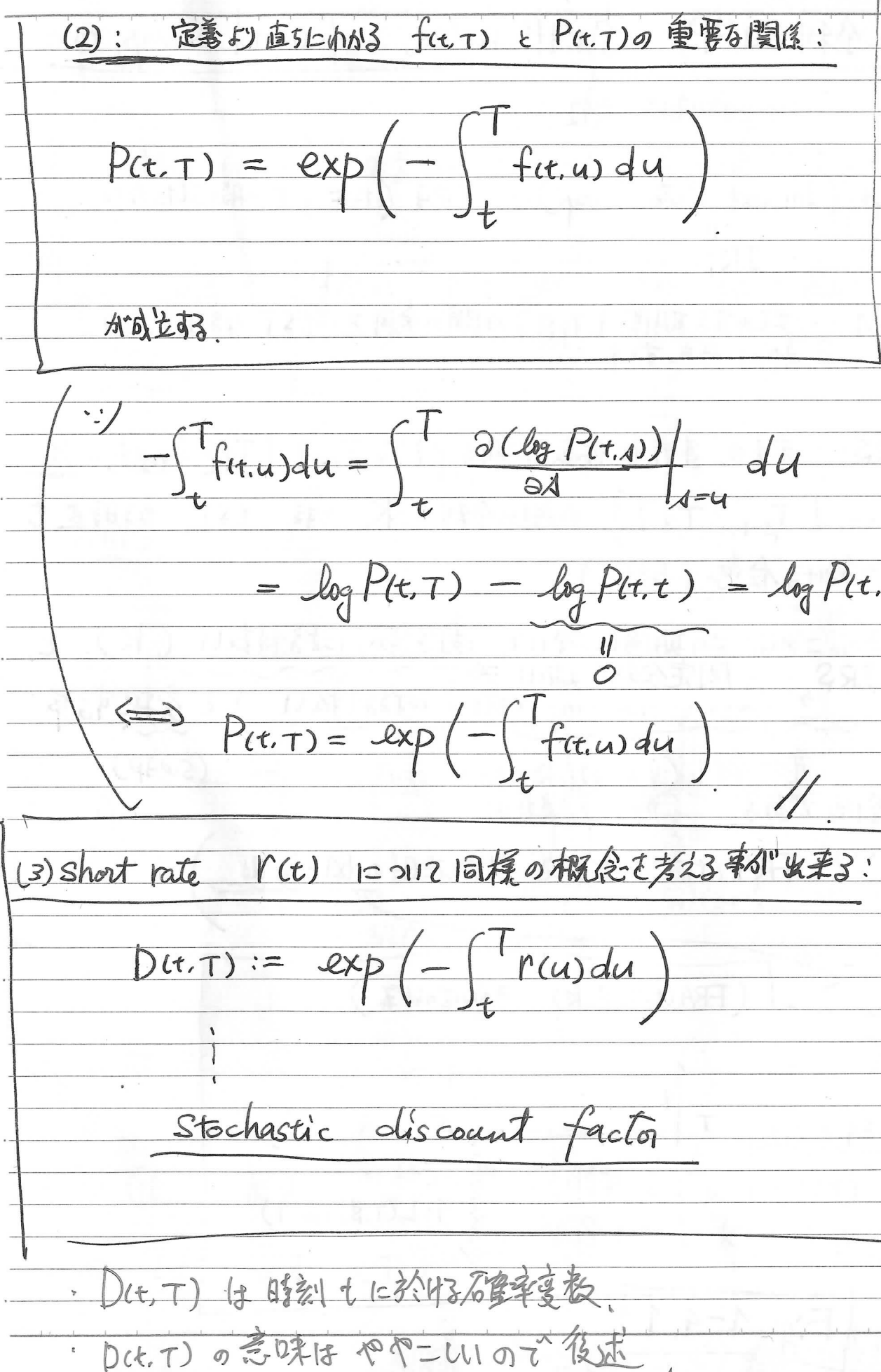

26 =  $log P(t, \tau) - log P(t, t) = log P(t, \tau)$ 

27 Date

1-4: E+1 SWAP, SWAP rates, forward Swap rates.  $-\int\limits_{0}^{\pi}\frac{\pi}{42\lambda}$ 3. 支出 全利市場の主役 33 . 李勃するもの 国宝されたもの 金利 Swap (Interest Rate Swap) … FRA (P19) +-船化1260. 用語 IRS K ts3 Payer IRS FRA … 採の対る期間 [T.S]の間の鉄には下なる時点しに 热性食素 PFS IRS…未来の, 連続な複数の期間と「Ta, Ta+1], [Ta+1, Ta+2], Receiver IRS pay. …, [TB-1, TB]} の間の金利を K と羽, tsTx なる目をし  $RFS$ receive, 1=於1+3合意(契約) => = u13. = 0 期間に於117, 固定新 にお利払い (K) と  $1+k(T_{d+2}-T_{d+1})$  $1 + K(T_{d+1} - T_d)$ 浮動斜(=floating rate)483利拓いとも交換する事 市場金利 (LIT.S) R(T.S))  $(SwAP)$  $\overline{b}$  $\tau_{\alpha}$ ·· / FRA (t, T, S, K) を話題作時の図録明  $1+L(T_{\alpha, \overline{I}\alpha_{\text{fl}}}) (T_{\alpha_{\text{fl}}}-T_{\alpha})$ 再掲  $(FRA(t.T.S.k)$ の価値のはみ) Receiver IRS FRA RFS  $1+k(s-T)$  $\tau$  $1 + L(T, s) (s - T)$ where  $7 = \{T_{\alpha}, T_{\alpha+1}, \cdot, T_{\beta}\}$  $Fig. 1-4.1$ 

 $T_{012}$ 

28 因0年梅坊 (記引意味) 支払1) 固定金利. (pay. fixed rate) 受取 =等動倒 (receive. floating rate) (市場) floating fixed.  $1+K(T_{\beta}-T_{\beta-1})$  $1+k(T_{\beta-1}-T_{\beta-2})$  $T_{\beta - 1}$  $T_B$  $1+L(T_{\beta-2},T_{\beta-1})T_{\beta-1}-T_{\beta-2})$  $1+L(T_{d+2},T_{d+1})$  (Tol+2-Tol+1)  $1 + L(f_{34}, f_{p}) (f_{\beta} - f_{\beta-1})$  $Fig. 1 - 4 - 2$ RFS(t, て K) =のRFSの個値(日報はとる」に於什么) さ, RFS (+. 7, K) と記す <同様にPFS(t. T.K) 盛台湾部。

 $29$ 30  $CFRA(t,T_i,T_{ir},K)$ 20図5) =  $\sum K(T_{in} - T_i)P(t, T_{in}) - P(t, T_{\alpha}) + P(t, T_{\beta})$  $1 + K(T_{1+1} - T_{1})$  $\beta RFS(t, 2, k) = \sum_{1}^{n}$  $S - RFS = -P(t,T_{\alpha}) + P(t,T_{\beta}) + K \sum_{i=1}^{3} (T_{i+1} - T_{i}) P(t,T_{i+1})$  $T_{i+1}$  $1 = \alpha$  $1 + L(T_i; T_{i+1})$  $\odot$  $×(T_{11}-T_{1})$ 1) Jul ... IRS は 複数の (KE同心对) FRAの和 に解される事を =  $\sum_{i=1}$  FRA(t, Ti, Titl, K)  $\mathcal{D}$ 示す Coupon ②式… IRS は、 Hitt 債 (coupon bearing bond) と割債 (zero/bond) ①の右正を更に変形すると、 破換と見做 される事を示す。 (213. あ3特別な利付債と見做す事が出来る.)<br>(事を示す, と言っても良い.  $\sum_{i=d}^{\beta-}FRA(t, T_{i}, T_{i+1}, k) = \sum_{i=d}^{\beta-1} P(t, T_{i+1})(T_{i+1}-T_{i}) (k-Fit; T_{i}, T_{i+1})$  $Qf$ (-2) prop 1.3.1-Con.  $KCHan - T_{\alpha}$   $K(T_{012} - T_{011})$   $K(T_{012} - T_{02})$ =  $\sum_{i=d}^{p-1} P(t, T_{i+1})(T_{i+1}-T_i)$   $\left(K - \frac{1}{T_{i+1}-T_i} \left( \frac{P(t, T_{i})}{P(t, T_{i+1})} - 1 \right) \right)$  $T_{\beta-1}$  $\overline{\mathbf{R}}$  $T_{dr1}$  $\mathbf t$  $T_{\alpha+2}$ --- IUN coupon bearing bond & film  $\therefore$  prop 1.3.1) =  $\sum_{i=d}$  kp(t, T<sub>it(</sub>)(T<sub>it(</sub>-T<sub>i</sub>) – (P(t, T<sub>i</sub>) – P(t, T<sub>it(</sub>)) =  $\sum_{i=0}^{p-1} K(T_{i+1} - T_i) P(t, T_{i+1}) - \sum_{i=1}^{p-1} (P(t, T_i) - P(t, T_{i+1}))$ 

 $31$ Date.

Forward Rate Elàtric LZ. (c.f. def 1.3.1) Swap rate (forward swap rate) & 次の様に定義する: Def 1.4.1 Forward Swap Rate  $7 = \{T_{\alpha}, T_{\alpha+1}, \dots, T_{\beta}\}\$   $(T_i \langle T_{i+1}, V_i \rangle)$ <br>  $t \langle T_{\alpha}$ <br>  $t \not\in T_{\alpha}$ <br>  $t \neq t$ ,  $S_{\alpha,\beta}(t)$   $t \neq 0$ ,  $RF \beta(t, T, S_{\alpha,\beta}(t)) = 0$ となる様な値であると定義し、これをforward swap rate (時刻もら)  $k$ Ditaio 前頁②北约直51=,  $S_{\alpha,\beta}(t) = \frac{P(t,T_{\alpha}) - P(t,T_{\beta})}{\sum_{i=1}^{B-1} (T_{i+1} - T_{i}) P(t,T_{i+1})}$ である。 forward Swap Rate & forward Rate  $S_{\alpha,\beta}(t) = \frac{P(t,T_{\alpha}) - P(t,T_{\beta})}{\sum_{i}^{3} (T_{i_{i_{1}}}-T_{i_{i}})P(t,T_{i_{i_{1}}})}$  ... (3) ニニで 次の変形を考える:  $P(t, T_{k})$   $P(t, T_{det})$   $P(t, T_{det2})$   $P(t, T_{det3})$   $P(t, T_{k})$  $P(t, T_{d})$   $P(t, T_{d})$   $P(t, T_{d+1})$   $P(t, T_{d+2})$   $P(t, T_{k-1})$  $=$   $(\frac{1}{2})$ 

32 forward rate 12 prop 1.3.1 5).  $F(t: T_{i+1}, T_i) = \frac{1}{T_i - T_{i-1}} (\frac{P(t, T_{i+1})}{P(t, T_i)}) - 1$  $\iff$   $(T_i - T_{i+1}) F(t: T_{i+1}, T_i) = \frac{P(t, T_{i+1})}{P(t, T_i)} - 1$  $(x^k) =$   $\pi$  {1 + ( $T_{i+1} - T_i$ ) F (t:  $T_i$ ,  $T_{i+1}$ ) }  $\forall k > 0$  $B26607$  $\frac{1-\frac{\beta-1}{\prod\limits_{i=d}^{H} (1+CT_{i+1}-T_{i})F(t:T_{i+1})}+}{1-\frac{\prod\limits_{i=d}^{H} (1+CT_{i+1}-T_{i})F(t:T_{i+1})}+}{t-1}$ ( :) 3 の 右近の分子分母に P(t.Ta) を乗いる)  $6$  prop 1-4-1

33

1-5: IR Cap/Floor, Swaption. 代表的な全利 option IR Cap/Floor… 一般事業者が購入 --- 金融楼段相手 Swaption payer IRSの [Ti, Titl] の部分 CAP/FLOOR Caplet  $1+L(T_{\hat{i}},T_{\hat{i}+1})$  $(T_{\hat{i}+1}-T_{\hat{i}})$  $T_{\nu t}$  $\tau_i$ t  $1+KCT_{i+1}-T_i$ Caplet (K; Ti, Tit) …… L(Ti, Tit) 一K > 0 の場合には 上の取引が行なりいれ, それレスタトの場合, (i.e. L(Ti.Titi) K SO)の場合には何も生じない。 と113 契約。粗(の価値) Def 15.1  $7 = \{T_{\alpha}, T_{\alpha+1}, \dots, T_{\beta}\}$  2734\$ ← CAPの定義  $CAP(K;Y) := \sum Gaplet(K;Ti.T_{i+1})$ と定める

34 っ引、各支払い/受取り、单位が、5の個値が正と存る時にのみ実行される) 均有 Payer ISR も CAP と言う。 何故 こいが CAP と呼ばれるのか: 市場NS (当然市場会利, L(Ti. Tiu) [i=d. .. p ~ ) 資金达調透射 事を考える。  $\{\top_{\alpha_1\mid\cdot\cdot\cdot}\top_\beta\}$ の名時点で、努上(Ti, Tin)(Tin-Ti) の金利を支払う割こなる。(「自ら於功 額面1.も払う。)  $T_{\alpha}$  $T_{\alpha+1}$  $T_{\alpha+2}$  $T_{\beta-1}$  $1+L(T_{3-2},T_{3+})C_{\beta-1}-T_{\beta-2})$  x/  $1+L(T_{d},T_{d+1})(T_{d+1}-T_{\alpha})$  $1 + L(T_{QH}, T_{QH2}) (T_{QH2} - T_{QH1})$ -- 東際にあらゆりる Cash Flow  $Fig. 1-5-1$ この時考えSuiz RISK ……市場全利の高騰  $=$   $9$  Risk  $\pm$  hage ( $\pm$ 11.  $(\pm$   $\boxplus$   $\cancel{B}$   $U\pm$ 11.)

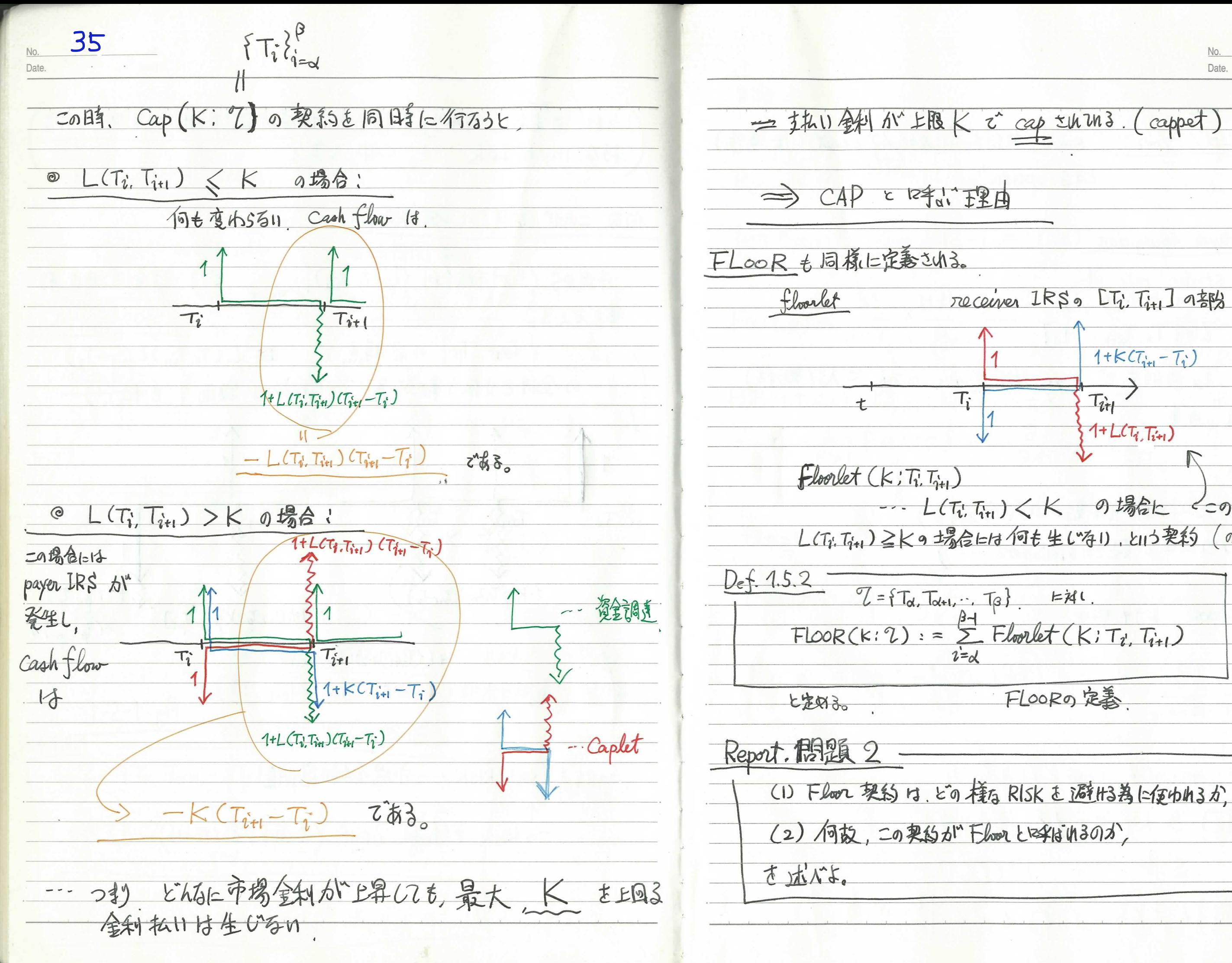

36 receiver IRS. [Ti, Ti+1] 95/3  $1+k(T_{ii}-T_i)$  $\overrightarrow{T_{ij}}$  $1 + L(T_{i}, T_{i+1})$ 一、L(Ti. Tin)<Kの場合に<0取引が発生し、 L(Tj: Tj+1)≧K9 据信1=13何も生(有1), k113契约 (の価値)。 FLOORO 定義

37 Date.

、必专 SWAPTION (E) SWAP 起约 to underlying asset (原资信)  $P(t,T)$   $(1+(T-t))$   $(t,T) = 1$  $P_{(t,T)} e^{(T-t)R_{(t,T)}} = 1$ EJ3 option"  $lim R_{(t,\tau)} = lim L_{(t,\tau)} = Pr(t)$  --- short Rate European Payer Swaption TYt TVt strike rate  $K$ .<br>option maturity  $T_{\alpha}$ .  $with$ }  $F(t:T,s) = \frac{1}{s-T} (\frac{F(t,T)}{P(t,s)} - 1)$  $k$  $Z = \{T_d, T_{d1}, \dots T_{\beta}\}$ 『日教 Ta の時点で"Payer IRS, PFS(て人)に13(契約する)  $FRA(t, \tau, s, k) = R(t, s) (k - F(t, \tau, s)) (s - T)$ 権利"の事  $f(t,T) := lim_{s \to T} F(t:T,s) = -\frac{\partial}{\partial d} log P(t, d)$ 此の意味の説明は難めい。(後述する). (つつ同士で最もされる商品なので --- )  $f(t,t) = r(t)$  $P(t, T) = exp(-\frac{1}{2}f(t, u)du)$ · CAP/FLOOR 上9も重要 Vol 2. P96 A  $P921$ > = a option & long CLU3 to 10, So(Ta)>K is 被排的动使 ~ 15721511 と113年動きとる 何なが

38 ... simply compounded Forward Rate  $A = T$ --- instantaneous Forward rate -- discount factor  $D(t, \tau) := exp(-\int r(u)du)$  -- stochastic discount tactor